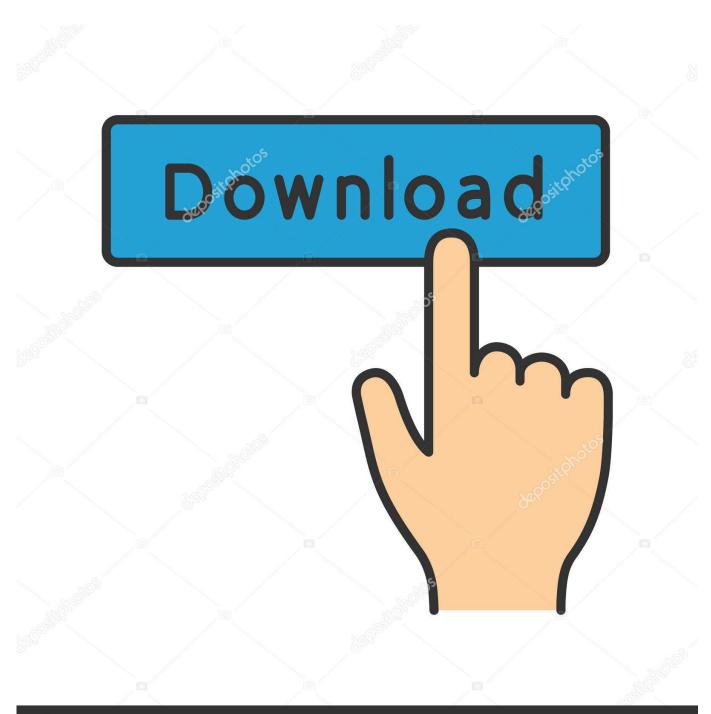

deposit photos

Image ID: 211427236 www.depositphotos.com

Where To Install Omnisphere 2 Keygen

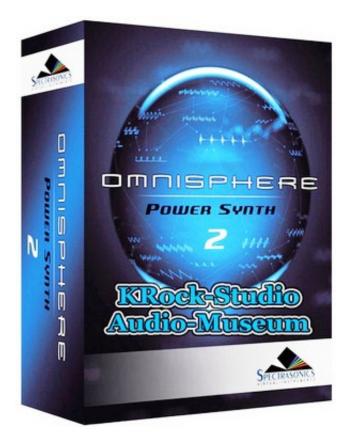

Where To Install Omnisphere 2 Keygen

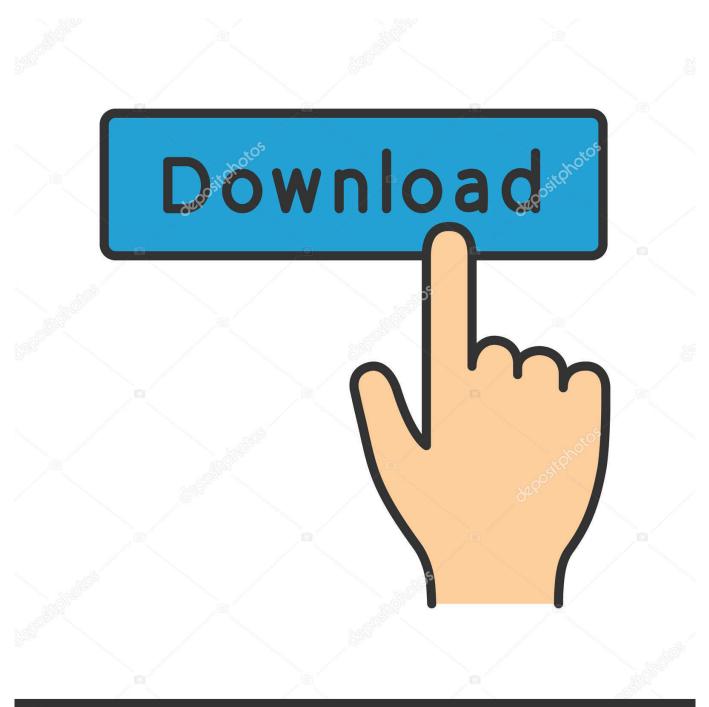

## depositphotos

Image ID: 211427236 www.depositphotos.com

Omnisphere is a remarkable tool with very high power and adaptability GETTING STARTED - Windows USB Drive Installation Follow this set of instructions to install Omnisphere 2 from your USB installation drive on to your Windows system.

It performs as a plugin for famous software as the logic and Ableton It is an efficient program that is formed for virtual instruments to program user's working with convenience.. Omnisphere 2 Keygen TorrentWhere To Install Omnisphere 2 Keygen DownloadJan 08, 2020 Omnisphere 2.. Omnisphere 2 InstallationStep 1: Connect the Omnisphere installation drive to a USB port.

## Fallout 4 The Rebel Download

MAC INSTALLATION GUIDE CAN BE FOUND HERE: Instructions on How to Install Omnisphere 2 Crack. In addition, the main purpose of this software is to enable users to recover sound work. <u>Simon Bates Our Tune Mp3 Free Download</u>

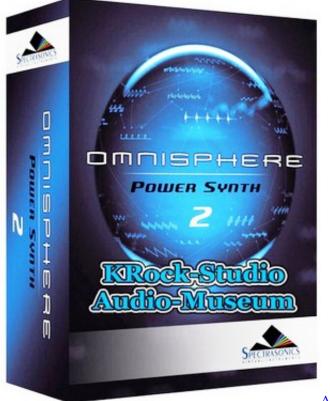

Adobe indesign cs6 v8 0 1 final crack update

## Editseq Software Free Download

For the Windows operating system The setup "Omnisphere software update exe" should be installed on the system first.. exe' to begin the installation of Omnisphere 2 Step 5: Follow the steps as you're guided through the installation process.. Omnisphere Full: Furthermore, Omnisphere Full crack is a software that serves as a "Spectrasonics synthesizer instrument. <u>Dilwale Dulhania</u> Le Jayenge Full Hd Movie Download 3 Gp Mobile

## Microsoft Office For Mac 2011 Replacement Product Key

Note: You'll need over 64GB of free space available on your hard drive in order to install the instrument.. It becomes an awardwinning plugin that can bring different styles of synthesis with one another.. Step 3: From your Downloads folder, open the 'Omnisphere\_2\_Installation' folder, then open the 'Step 1 - Installer' folder.. Open the drive 'Spectrasonics Omnisphere' and double-click the file 'Omnisphere 2 Installation.. Step 4: Open the Windows folder inside of 'Step 1 - Installer ' Double-click 'Omnisphere 2 Installer.. Omnisphere 2 3 2 Crack 2018 Keygen Patch Free Download Omnisphere 2 3 2 Crack Full Version could be the stunning flagship synthesizer of Spectrasonics.. " It's automated software which can imitate the sound of the different melodic instrument.. url 'Step 2: Log in to your Spectrasonics user account and select the 'DOWNLOAD' button to download the current installers to your PC. e828bfe731 Pashto Learning Book Urdu Pdf Reader

e828bfe731

seventh day slumber a decade of hope rar